## Język ANSI C

## część 14 struktury, unie, pola bitowe

## Jarosław Gramacki Instytut Informatyki i Elektroniki

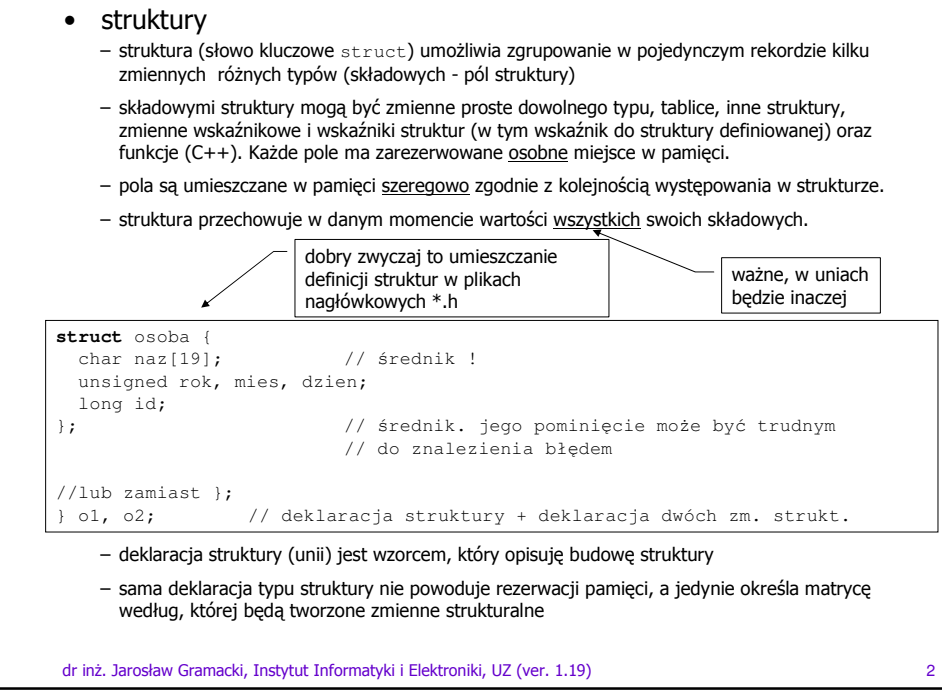

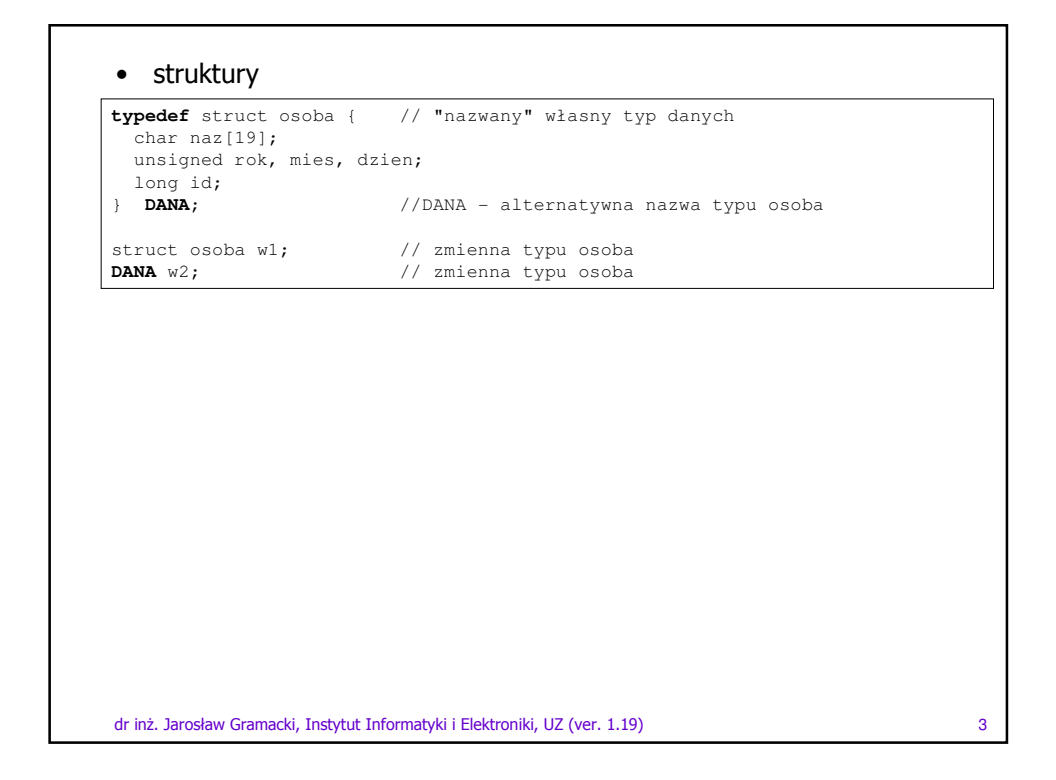

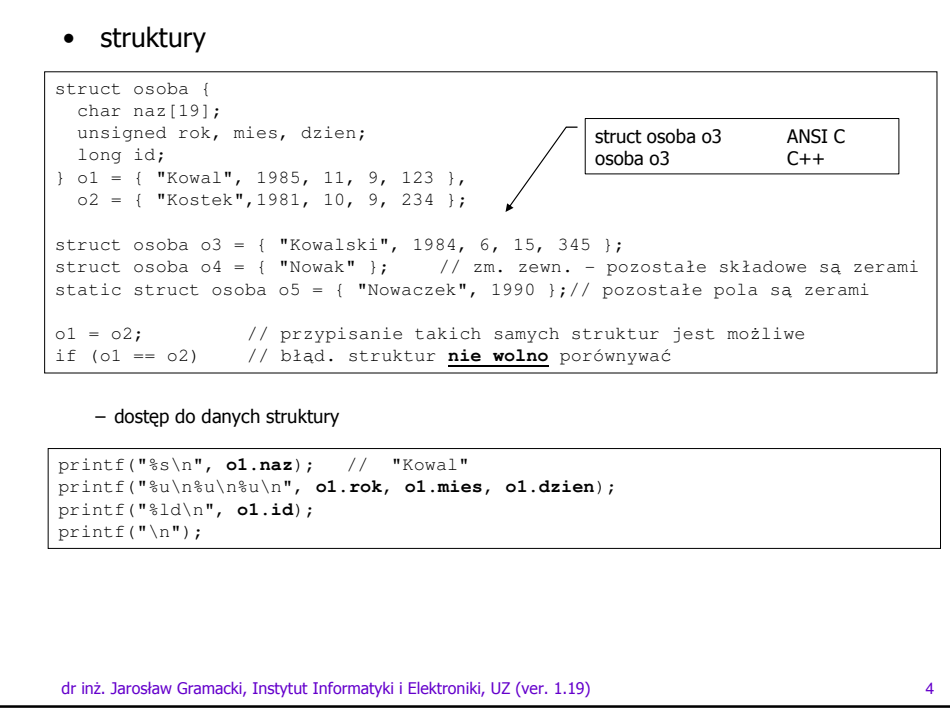

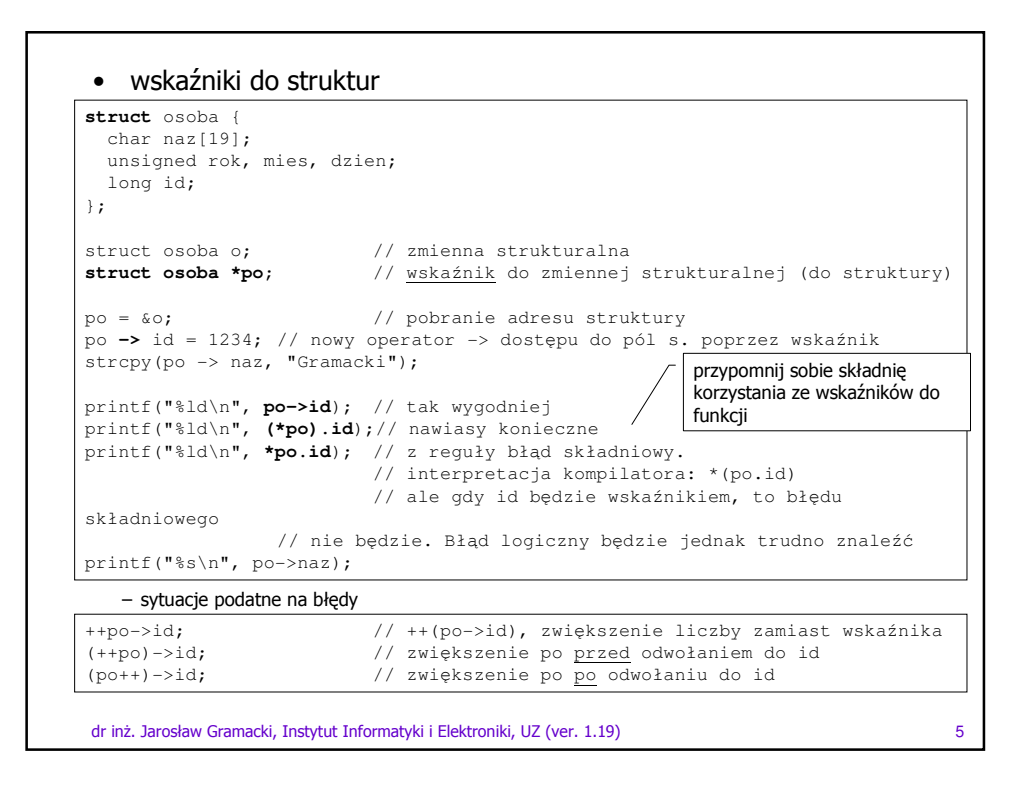

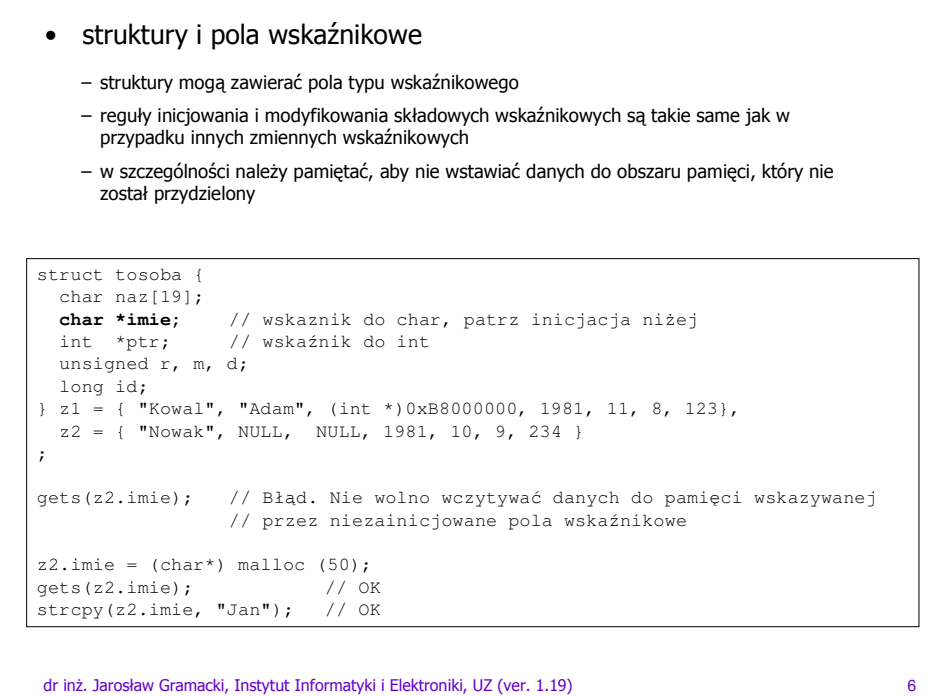

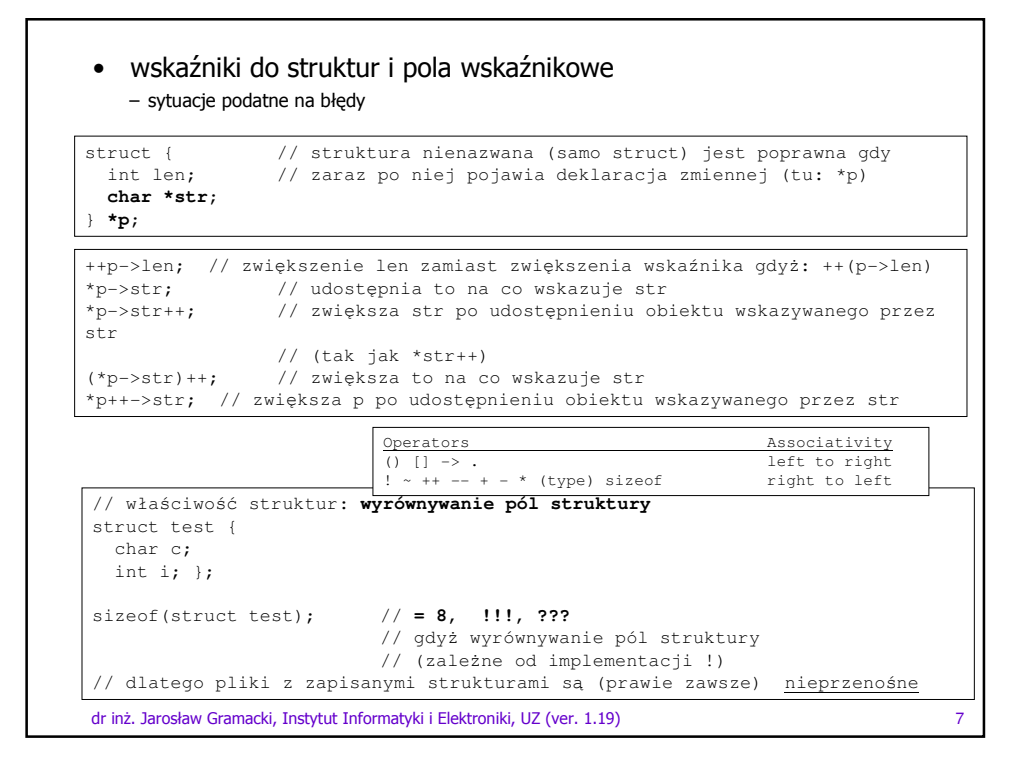

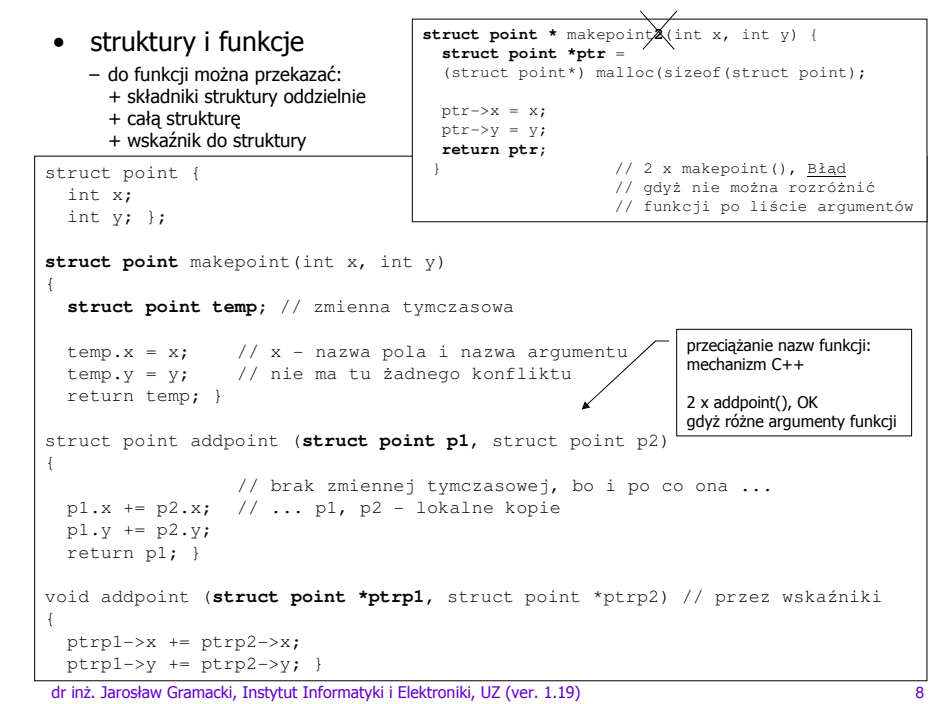

```
dr inż. Jarosław Gramacki, Instytut Informatyki i Elektroniki, UZ (ver. 1.19) 9
 • struktury i funkcje
// przykładowe wywołania
struct point p1 = makepoint(1, 4); \frac{1}{10} // utwórz dwa punkty<br>struct point p2 = makepoint(10, 40); \frac{1}{10} // deklaracja zm. strukt plus ich
struct point p^2 = makepoint(10, 40);
                                                // inicjalizacja funkcją
printf("(%d %d)\n", p1.x, p1.y); 
printf("(%d %d)\n", p2.x, p2.y); 
struct point *ptr1 = makepoint2(2, 5); // utwórz dwa kolejne punkty
struct point *ptr2 = makepoint2(20, 50);printf("(%d %d)\n", ptr1->x, ptr1->y); 
printf("(%d %d)\n", ptr2->x, ptr2->y); 
struct point p3 = addpoint(p1, p2); // struktura przez wartość.
                           // wewnątrz funkcji powstaje ich lokalna kopia
printf("(%d %d)\n", p3.x, p3.y); 
addpoint(ptr1, ptr2);
printf("(%d %d)\n", ptr1->x, ptr1->y); // struktura przez wskaźnik
// Wynik:
(1 \ 4)(10 40)
(2 5)(20 50)
(11 44)(22 55)
```

```
dr inż. Jarosław Gramacki, Instytut Informatyki i Elektroniki, UZ (ver. 1.19) 10
 • tablice struktur
    tablice wskaźników do struktur
struct osoba {
 char naz[19];
 unsigned rok, mies, dzien;
 long id; };
struct osoba T1osoba[100]; // tablica struktur
struct osoba T2osoba[ ] = // tablica struktur
{{"Wojciech", 1999, 12, 5, 177},
  {"Piotr", 1997, 7, 8, 178}};
struct osoba *T3osoba[2]; // tablica (dwóch) wskaźników do struktur
gets( T1osoba[5].naz );
T1osoba[5].id = 187;
printf("%s\n", T1osoba[5].naz); 
printf("%s\n", T2osoba[0].naz); 
printf("%c\n", T2osoba[0].naz[3]); \qquad \qquad \qquad \qquad \qquad // uwaga na 2 x []
for (int i=0; i<2; i++)<br>T3osoba[i] = \text{\texttt{G72}c}T3osoba[i] = &T2osoba[i]; // zapełniamy tablicę wskaźników
printf("%s\n", (*T3osoba[0]).naz); // uwaga na nawiasy
printf("%s\n", (*T3osoba[1]).naz); 
                                   – analogicznie do "zwykłych" tablic
```
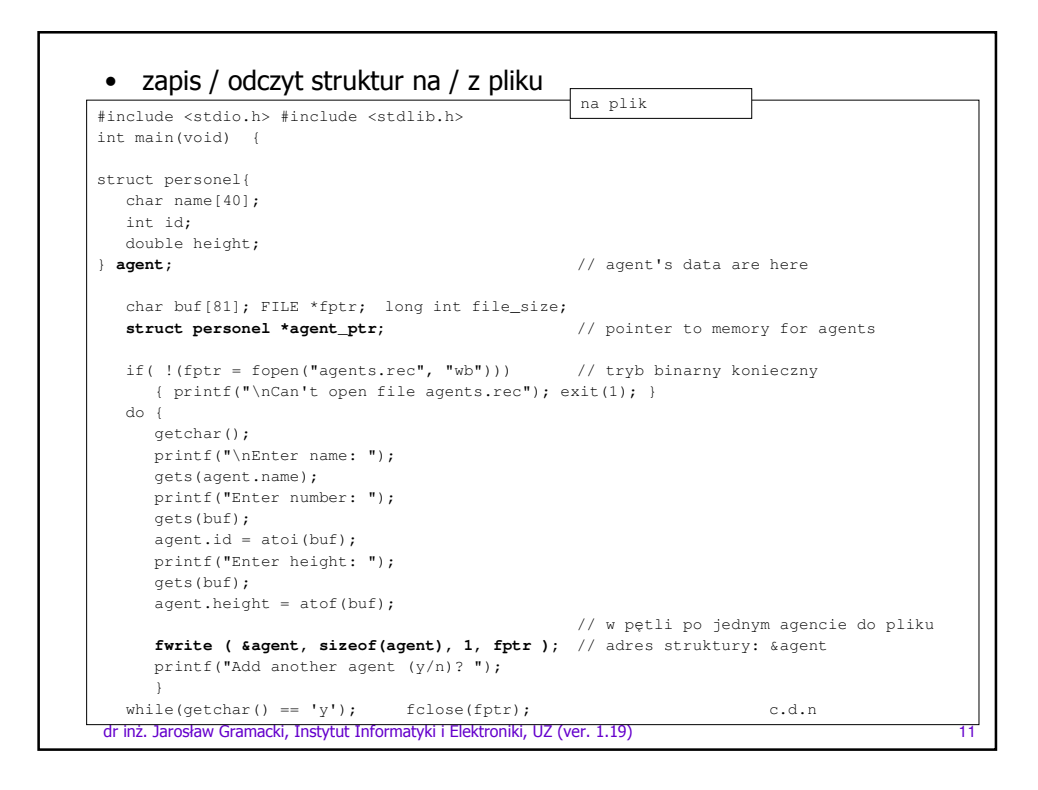

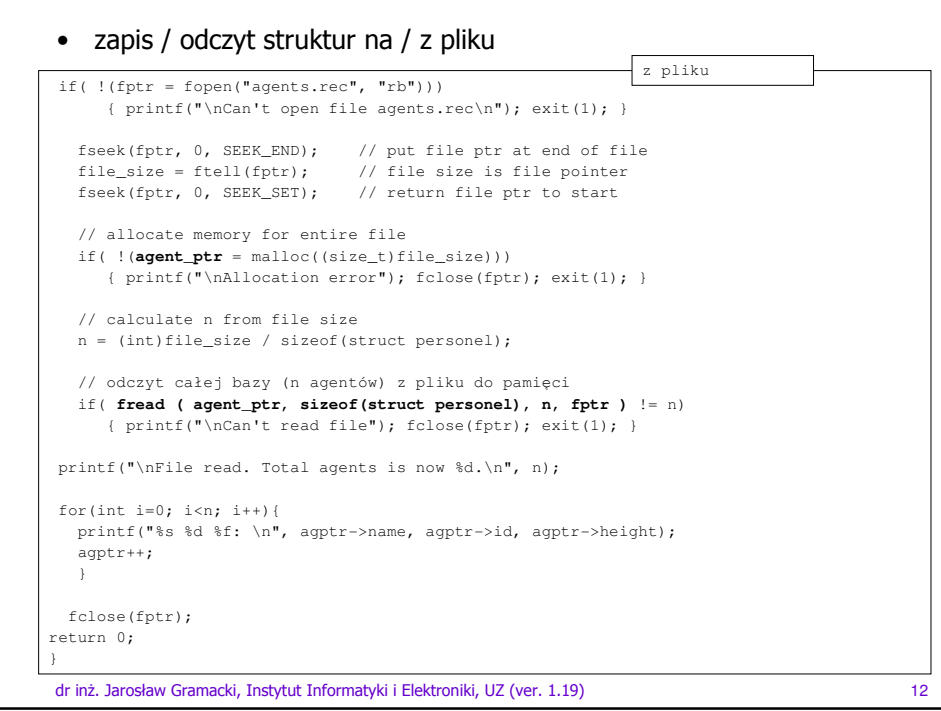

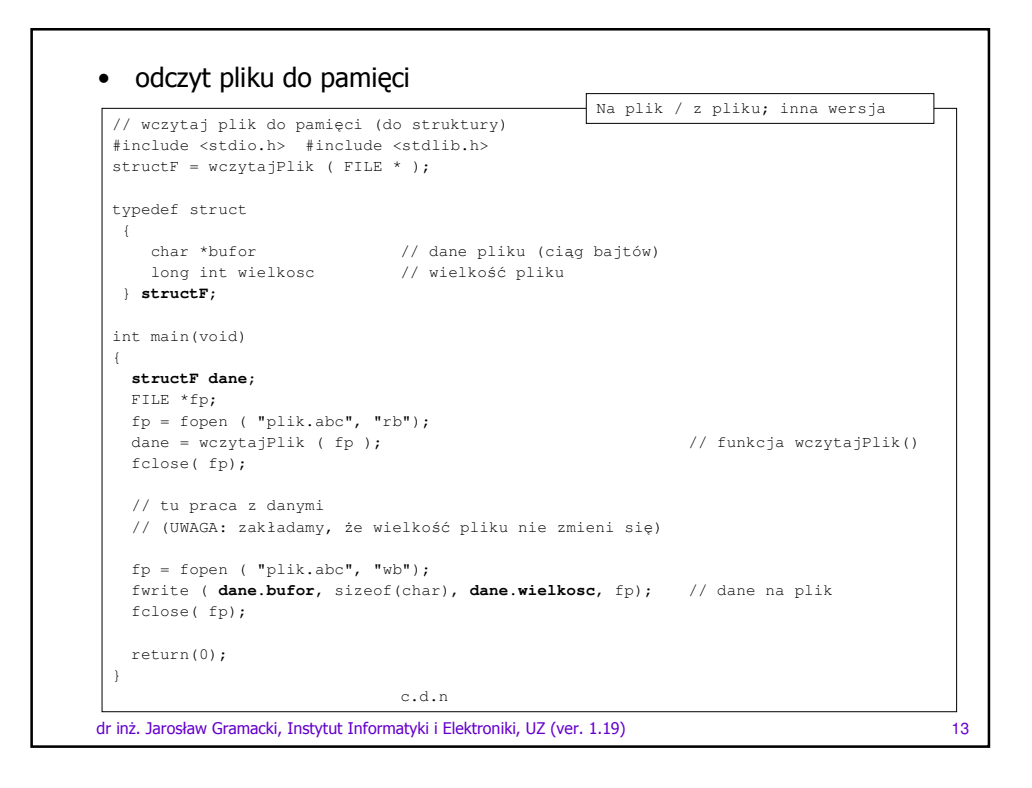

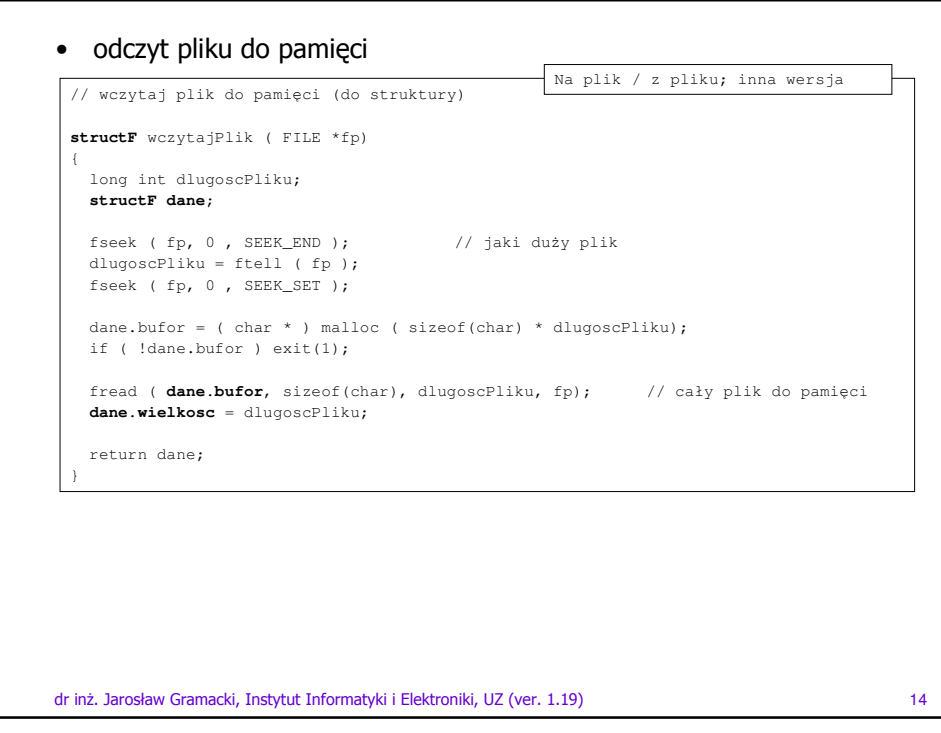

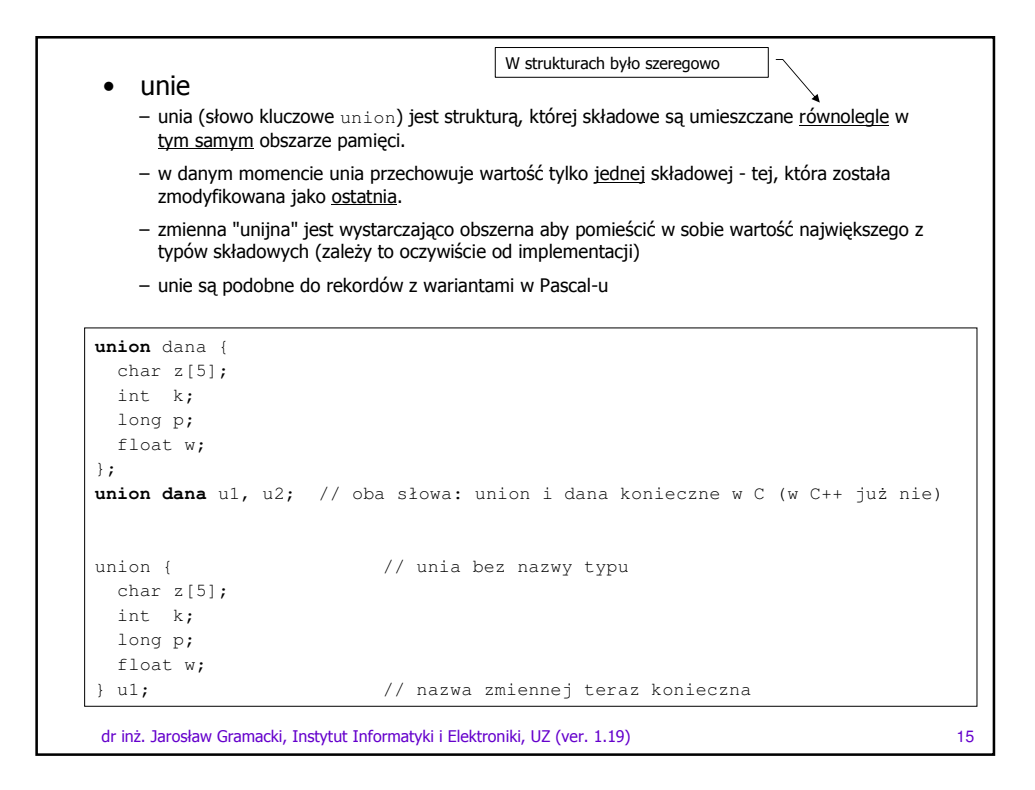

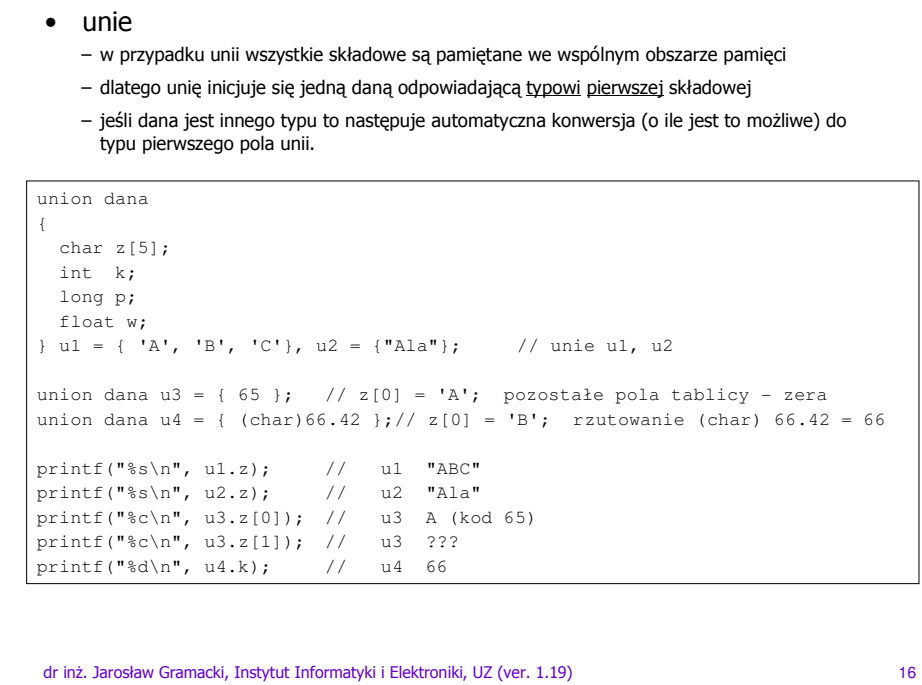

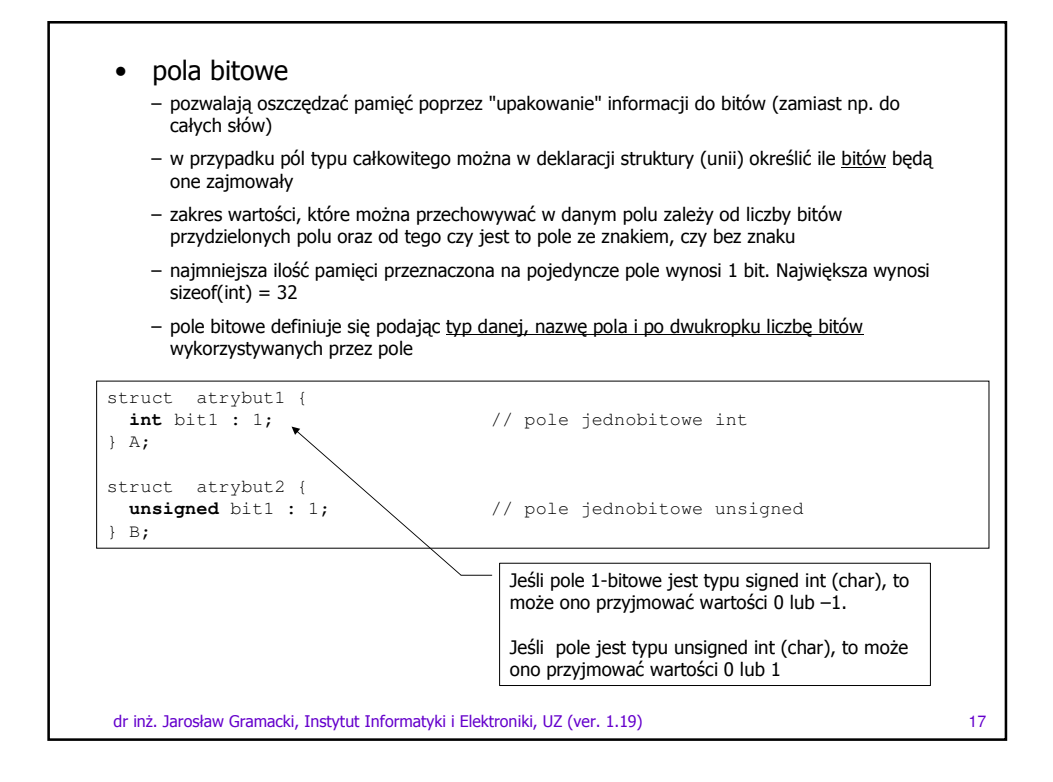

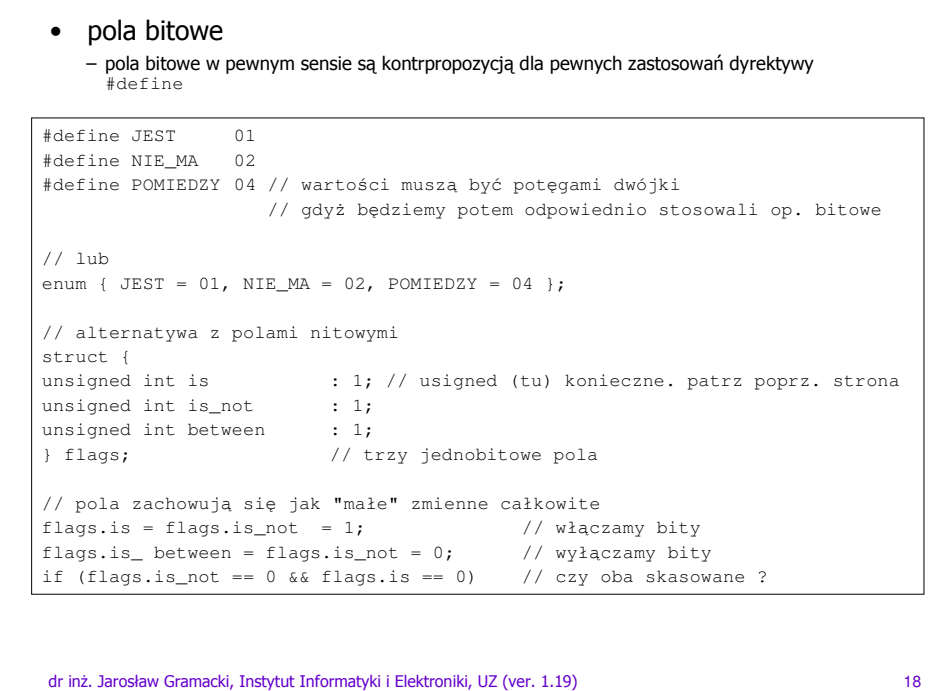

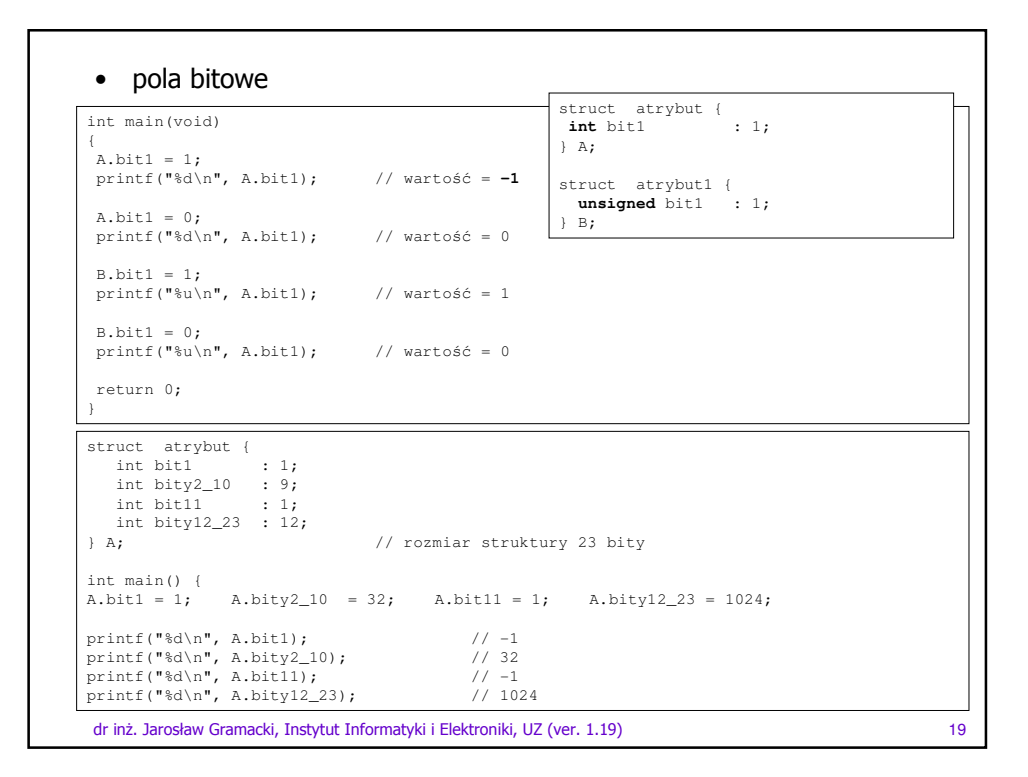

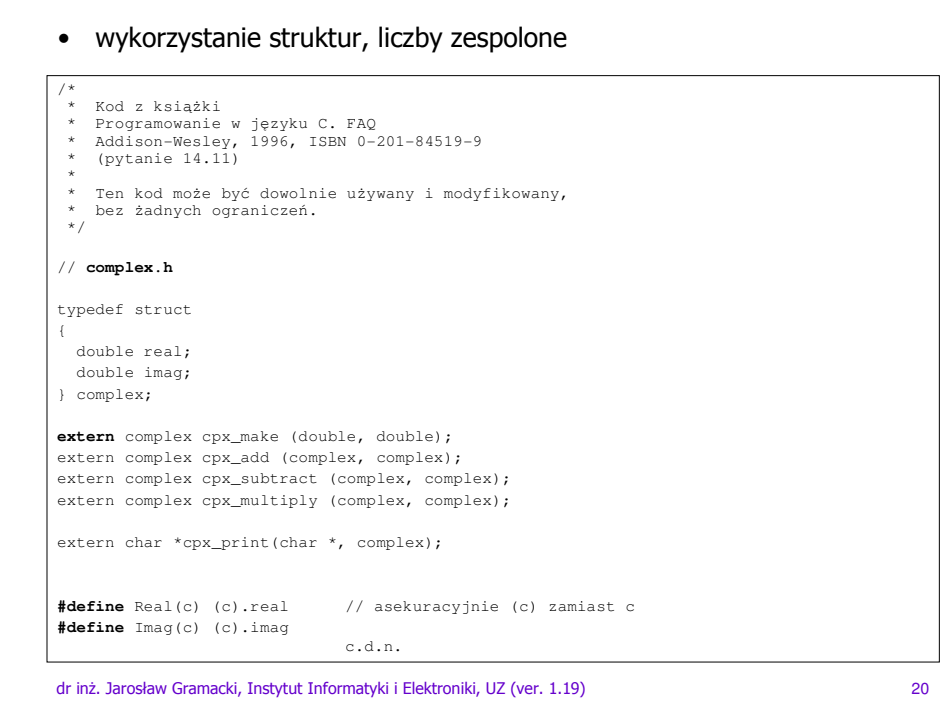

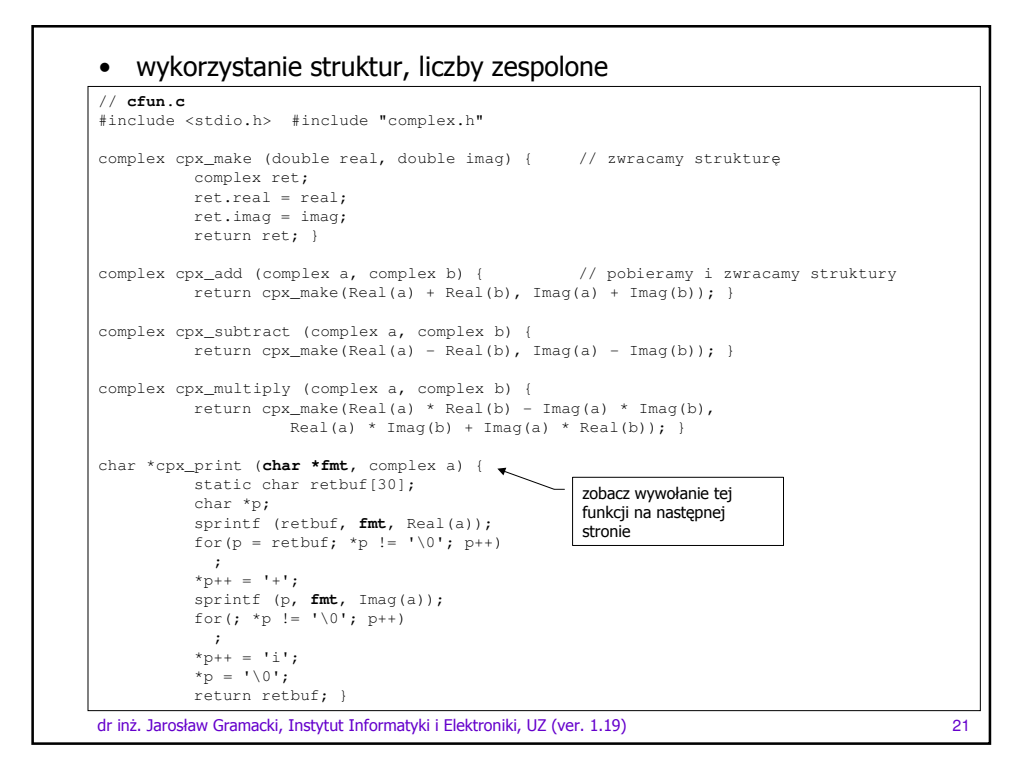

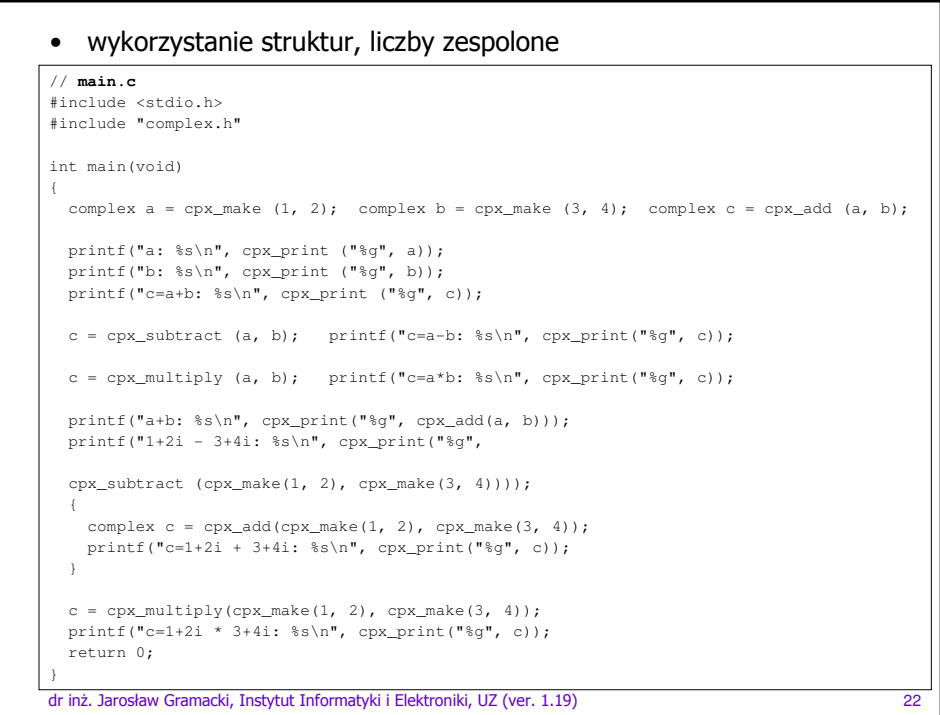

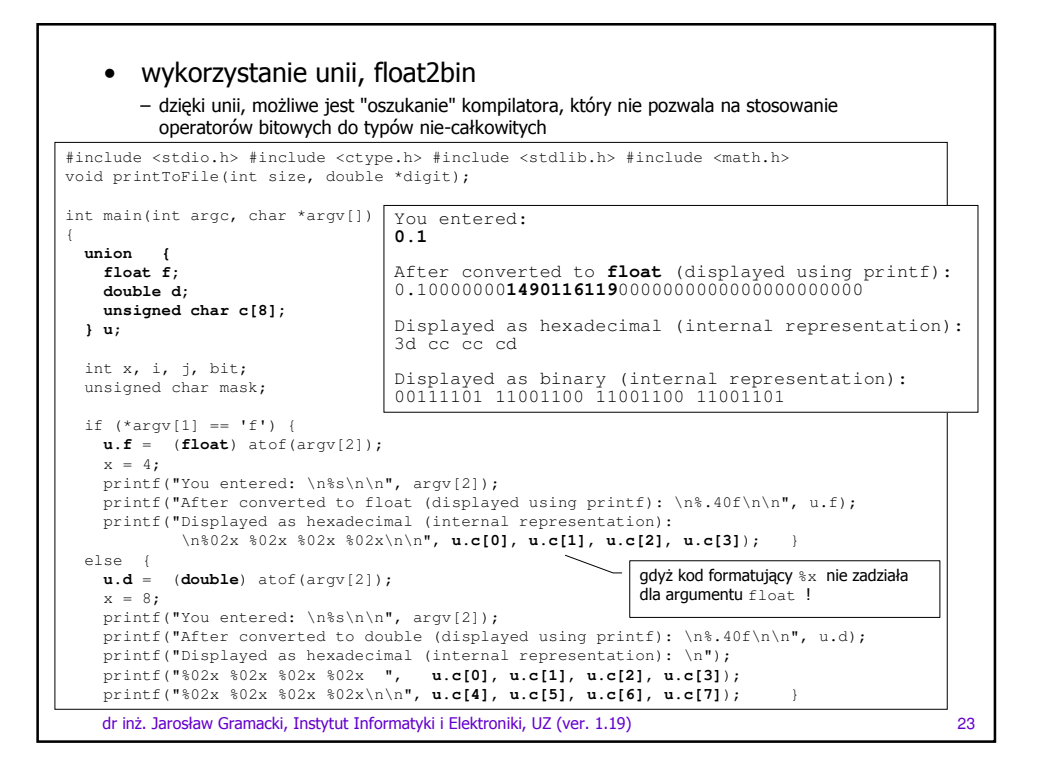

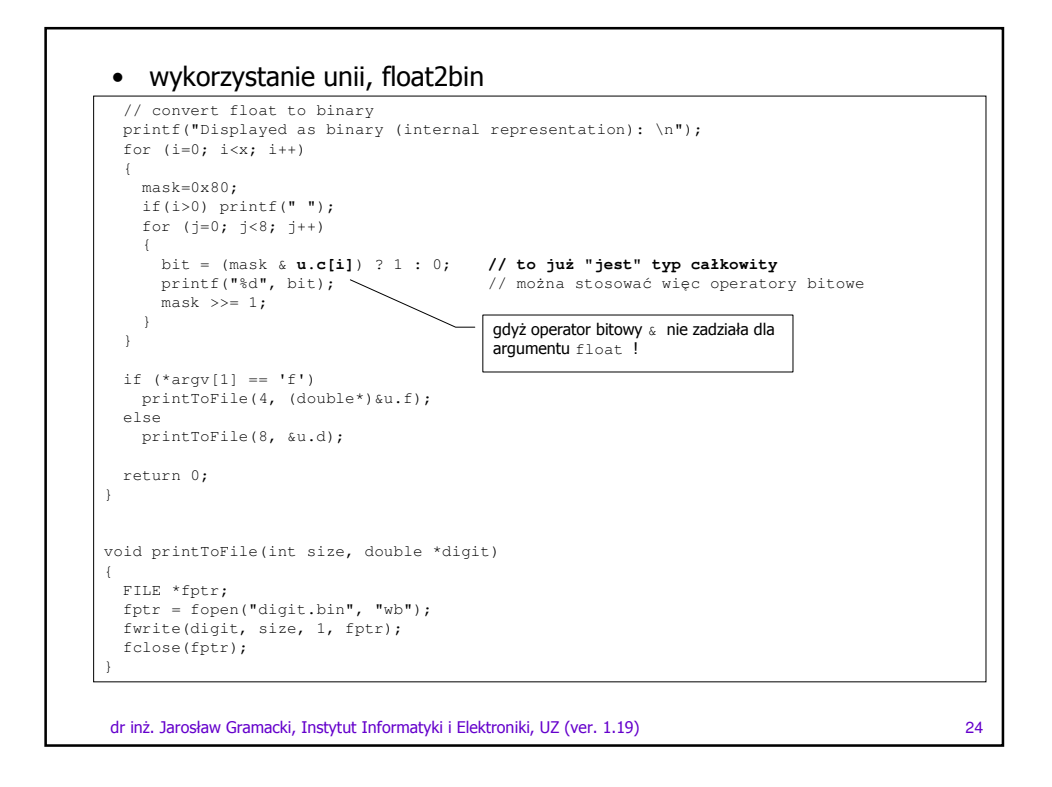